# **Department of Veterans Affairs**

### **ICD-10 Follow On Class 1 Software Remediation Project**

# **Emergency Department Integration Software (EDIS)**

**Release Notes**

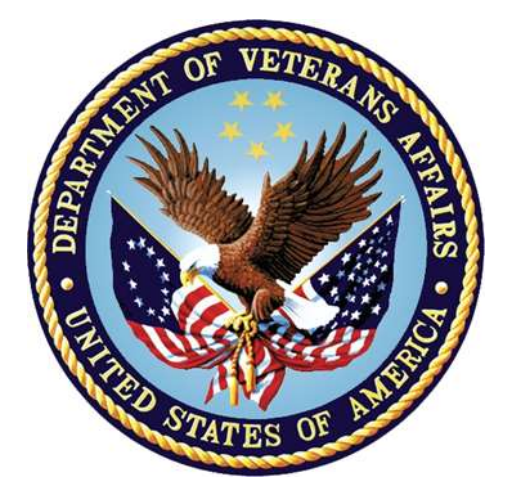

**VistA EDP\*2.0\*2**

**GUI EDIS Version 2.1.2**

**November 2014**

**Office of Information and Technology (OI&T)**

**Product Development**

## **Revision History**

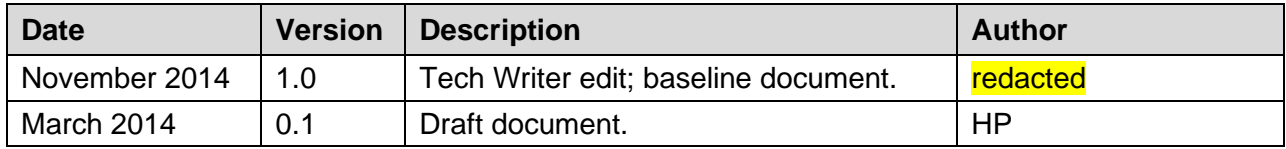

# **Table of Contents**

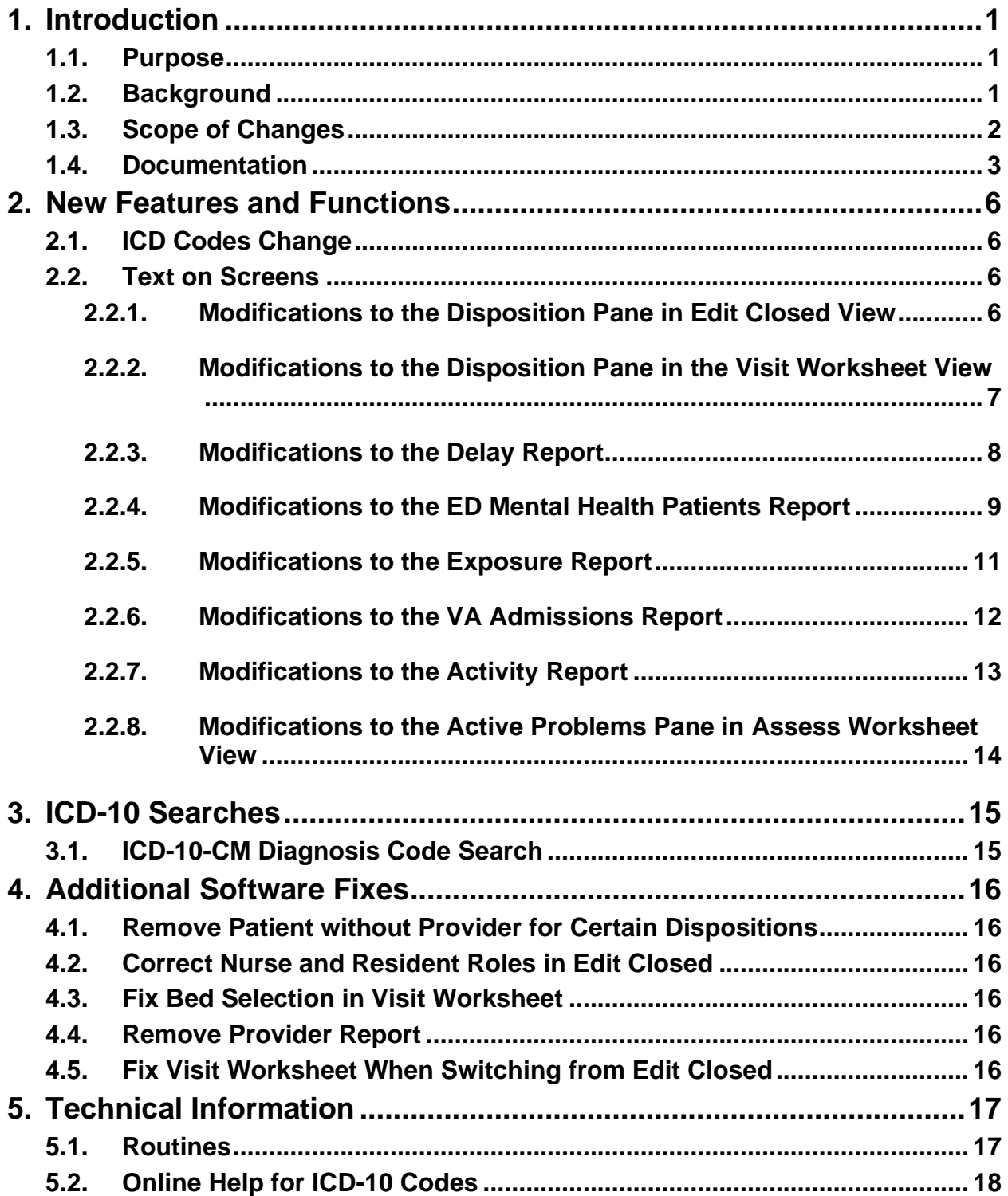

# <span id="page-3-0"></span>**1. Introduction**

### <span id="page-3-1"></span>**1.1. Purpose**

The purpose of these Release Notes is to identify enhancements to the Emergency Department Integration Software (EDIS) software contained in patch EDP\*2.0\*2 and EDIS 2.1.2.

### <span id="page-3-2"></span>**1.2. Background**

On January 16, 2009, the Centers for Medicare & Medicaid Services (CMS) released a final rule for replacing the 30-year-old International Classification of Diseases, Ninth Revision, Clinical Modification (ICD-9-CM) code set with International Classification of Diseases, Tenth Revision, Clinical Modification (ICD-10-CM) and International Classification of Diseases, Tenth Revision, Procedure Coding System (ICD-10-PCS) with dates of service or dates of discharge for inpatients that occur on or after October 1, 2015 (current implementation date).

The classification system consists of more than 68,000 codes, compared to approximately 13,000 ICD-9-CM codes. There are nearly 87,000 ICD-10-PCS codes, while ICD-9-CM has nearly 3,800 procedure codes. Both systems also expand the number of characters allotted from five and four respectively to seven alpha-numeric characters. This value does not include the decimal point, which follows the third character for the ICD-10-CM code set. There is no decimal point in the ICD-10-PCS code set. These code sets have the potential to reveal more about quality of care, so that data can be used in a more meaningful way to better understand complications, better design clinically robust algorithms, and better track the outcomes of care. ICD-10-CM also incorporates greater specificity and clinical detail to provide information for clinical decision making and outcomes research.

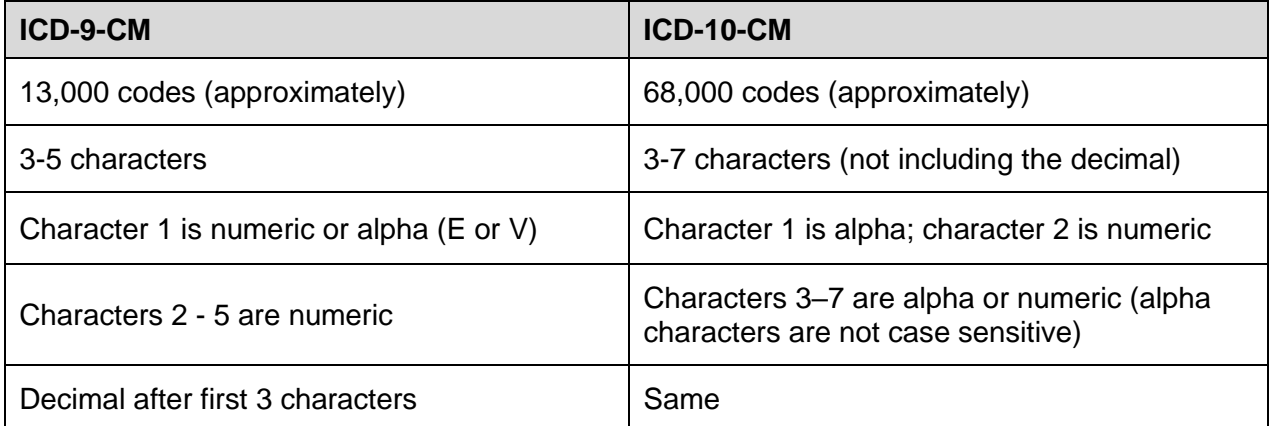

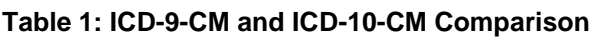

**Table 2: ICD-9-CM and ICD-10-PCS Comparison**

| <b>ICD-9-CM Procedure Codes</b>  | ICD-10-PCS                                                                                                    |  |  |  |  |  |  |
|----------------------------------|----------------------------------------------------------------------------------------------------|--|--|--|--|--|--|
| 3-4 characters                   | 7 alphanumeric characters                                                                                                    |  |  |  |  |  |  |
| All characters are numeric       | Characters can be either alpha or numeric.<br>Letters O and I are not used to avoid<br>confusion with the numbers 0 and 1.                       |  |  |  |  |  |  |
| All characters are numeric       | Each character can be any of 34 possible<br>values. The ten digits 0-9 and the 24 letters A-<br>H, J-N and P-Z may be used in each<br>character. |  |  |  |  |  |  |
| Decimal after first 2 characters | Does not contain decimals                                                                                                    |  |  |  |  |  |  |

## <span id="page-4-0"></span>**1.3. Scope of Changes**

#### **NOTE: Existing ICD-9 functionality has not changed.**

EDIS is used by healthcare professionals to track and manage the flow of patient care in the Emergency Department. EDIS utilizes Web-based views that provide users with the following capabilities:

- Add emergency department patients to the Display Board
- View information about patients on the Display Board
- Edit patient information on the Display Board
- Remove patients from the Display Board
- Generate administrative reports
- Input discharge diagnosis

EDIS integrates with VistA Scheduling (Appointment Management) through the creation of scheduled or unscheduled appointments; these appointments will display in the Computerized Patient Record System (CPRS).

EDIS is a Java-based package with a Graphical User Interface (GUI).

Patch EDP\*2\*2/EDIS v2.1.2 makes the following changes to the EDIS application:

- ICD-10-CM replaces ICD-9-CM as the diagnostic coding system for outpatient encounters with an encounter date on or after the ICD-10 activation date.
- Online forms display "ICD-10" instead of "ICD-9" where appropriate.
- Search features for codes are standardized and enhanced.

• On the EDIS **Configuration** window, if you do not select **Diagnosis must be coded as ICD**, the application accepts only free-text diagnoses (the default setting), and does not utilize ICD codes. Free-text diagnoses have no ICD impact.

In addition, EDP\*2\*2/EDIS v.2.1.2 fixes the following Remedy tickets:

- 1. CQ EDIS00001187 (Remedy INC000000897239): EDIS will now allow a user to remove a patient without selecting a Provider for the following special classes of Disposition:
	- a. Left without being treated
	- b. Patient name entered in error
	- c. Sent to primary care
- 2. CQ EDIS00001188 (Remedy INC000000897799): Nurses and Resident roles now correctly open the Edit Closed worksheet.
- 3. CQ EDIS00001189 (Remedy INC000000898138): Selecting the first bed in the list of the Visit worksheet no longer brings up a 'Missing Bed' popup when clicking on the "Save" button.
- 4. CQ EDIS00001190: The Provider report has been removed from EDIS.
- 5. CQ EDIS00001192: After a user switches from viewing an Edit Closed worksheet to editing and saving a Visit worksheet, the Visit worksheet no longer blanks out.

### <span id="page-5-0"></span>**1.4. Documentation**

The following documents and files are available on the Anonymous software directories identified in the table below:

- EDIS v.2.1.2 Server and Client Installation Guide
- EDIS v.2.1.2 Big Board Installation Guide
- EDIS v.2.1.2 Release Notes
- EDIS v.2.1.2 Technical Manual
- EDIS v.2.1.2 User Guide
- EDIS Glossary
- EDIS Installation Package Zip File (contains Launch EDIS.bat and edisautologon.reg)

The documents (except the zip file) are also available on the VistA Documentation Library (VDL), which is located at [http://www.va.gov/vdl/application.asp?appid=179.](http://www.va.gov/vdl/application.asp?appid=179)

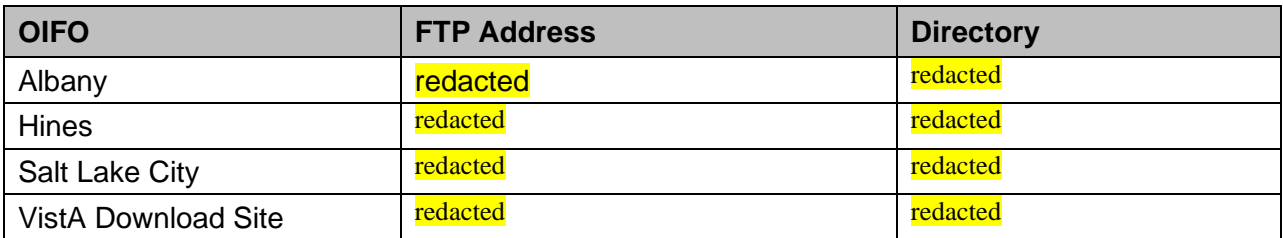

#### **Table 3: ANONYMOUS Software Directories**

The documents appear on the Anonymous software directories under the file names listed in the table below.

#### **Table 4: Document Files**

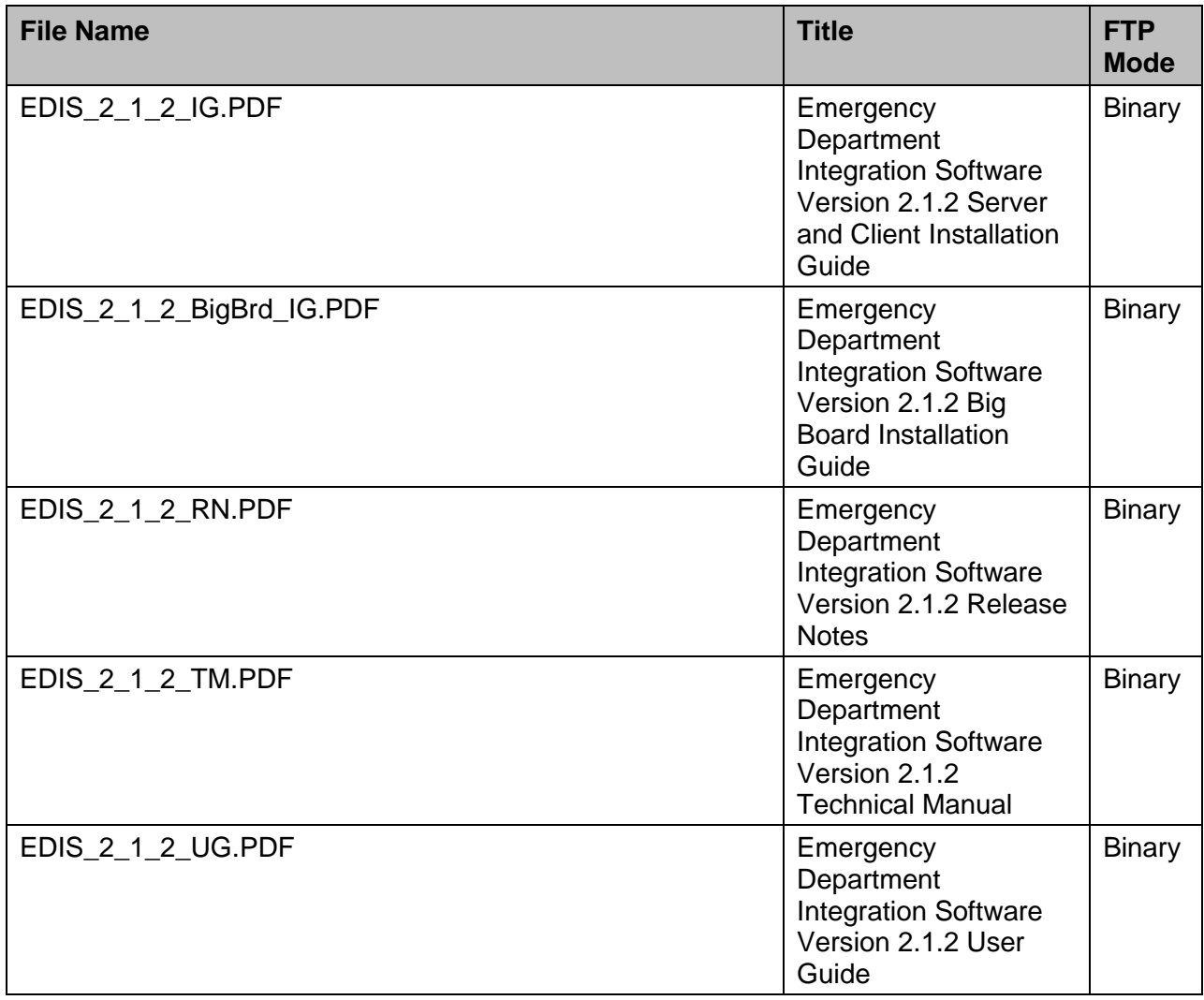

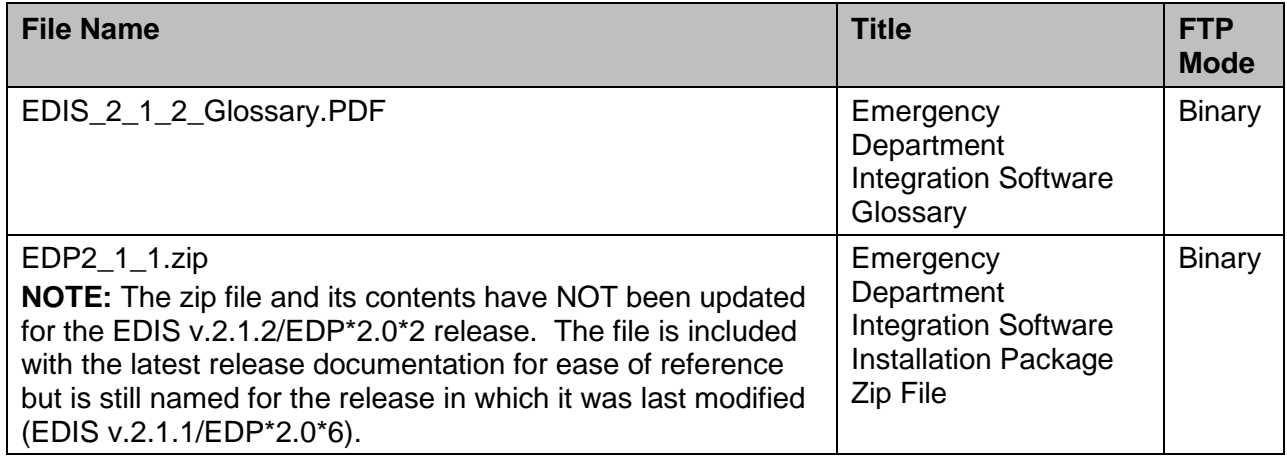

# <span id="page-8-0"></span>**2. New Features and Functions**

**NOTE: Existing ICD-9 functionality has not changed.**

### <span id="page-8-1"></span>**2.1. ICD Codes Change**

Generally, on or after October 1, 2015, the available diagnosis codes will change from ICD-9 to ICD-10. This change is keyed on the dates of patient service, which is the Time In for the Emergency Department visit.

For example, if the patient's emergency department visit Time In is before the ICD-10 activation date, then ICD-9 codes are used. If the patient's emergency department visit Time In is on or after the ICD-10 activation date, then ICD-10 codes will be used.

### <span id="page-8-2"></span>**2.2. Text on Screens**

Several reports have information added to differentiate between ICD-9 and ICD-10 entries.

#### <span id="page-8-3"></span>**2.2.1. Modifications to the Disposition Pane in Edit Closed View**

See callouts below.

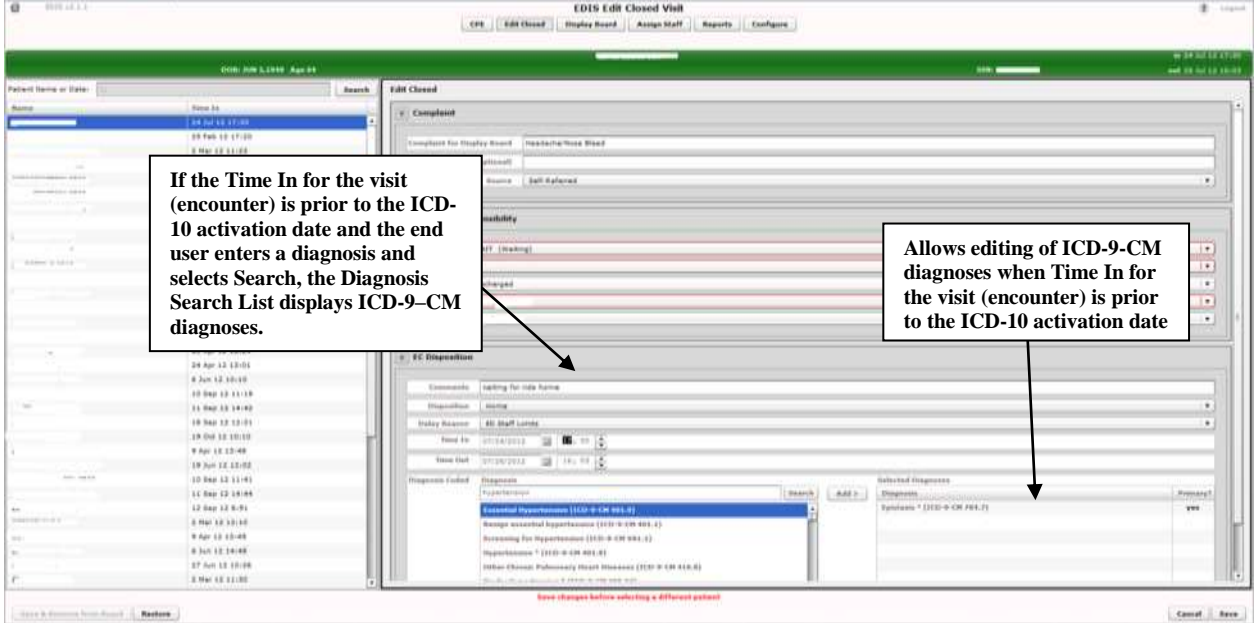

**Figure 1: Disposition Pane in Edit Closed View**

#### <span id="page-9-0"></span>**2.2.2. Modifications to the Disposition Pane in the Visit Worksheet View**

See callouts below.

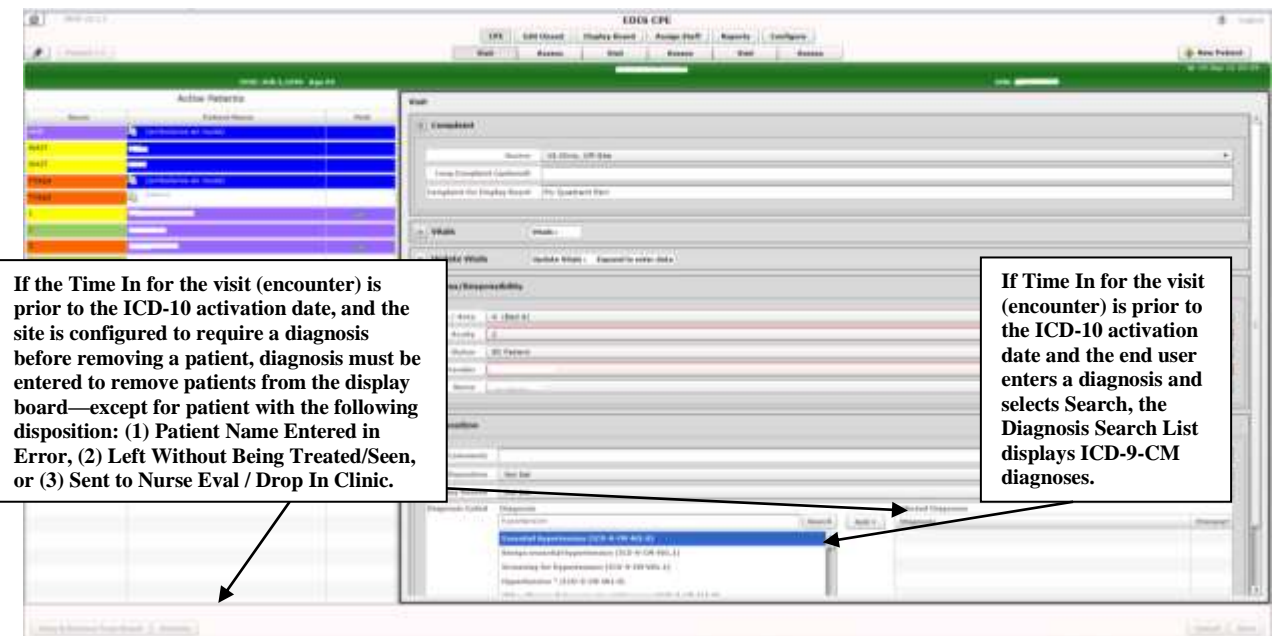

**Figure 2: Disposition Pane in Visit Worksheet View**

### <span id="page-10-0"></span>**2.2.3. Modifications to the Delay Report**

"ICD" and "ICD Type" columns have been added right after the Diagnoses column.

If the report start date is *prior to* the ICD-10 activation date, and stop date is *on or after* the ICD-10 activation date (which means that patient visits with ICD-9 diagnoses and patient visits with ICD-10 diagnoses associated may appear on the report), the new "ICD" column displays the appropriate code and the new "ICD Type" column indicates ICD-9-CM or ICD-10-CM as applicable.

| <b>SUSPECT: TWO</b> |                                          |                      |                                             |                                 |                                                                                                    |                                            |                              |                 |         |                                                        |                  | <b>KIND OF BUILDING</b>  |
|---------------------|------------------------------------------|----------------------|---------------------------------------------|---------------------------------|----------------------------------------------------------------------------------------------------|--------------------------------------------|------------------------------|-----------------|---------|--------------------------------------------------------|------------------|--------------------------|
| $\leftarrow$        | 122 mil                                  |                      |                                             |                                 | www.communical.org/participates/communications. (2) and the Marine Communication of the Communication of the Communication of the Communication of the Communication of the Communication of the Communication of the Communic |                                            |                              |                 |         |                                                        |                  | $n = 0$                  |
|                     | Ele E41 you Sporter Inch into            |                      |                                             |                                 |                                                                                                    |                                            |                              |                 |         |                                                        |                  |                          |
|                     | THE MONET DA MARKET 20. 20 Incomed State |                      |                                             |                                 |                                                                                                    |                                            |                              |                 |         | Q + 四 + iii m + but + bitty + lpm + Q +                |                  |                          |
| 莗                   | 0101012-0010                             |                      |                                             |                                 |                                                                                                    | <b>EBIS Reports</b>                        |                              |                 |         |                                                        |                  | $\pm$<br><b>Superior</b> |
|                     |                                          |                      |                                             |                                 | -IPE                                                                                                    | <b>RESTRICT - Under Start - Notar-Haff</b> | <b>Reports   Limitages  </b> |                 |         |                                                        |                  |                          |
| $-$                 | 47<br>Daley Export                       |                      | ments provided all the first markets common |                                 | ■ ニーは                                                                                                    | <b>But Roover</b>                          |                              |                 |         |                                                        |                  |                          |
|                     |                                          |                      |                                             |                                 |                                                                                                    |                                            |                              |                 |         |                                                        |                  |                          |
|                     |                                          |                      |                                             |                                 |                                                                                                    |                                            |                              |                 |         |                                                        |                  |                          |
|                     |                                          |                      |                                             |                                 | Driley Report Trues 01 Nov 10 90:00 to 07 Feb 14 90:08                                                                                                    |                                            |                              |                 |         |                                                        |                  | based I most             |
|                     | <b>Fallmed</b>                           | <b>FRANCISCO</b>     | Marrett.                                    | <b><i><u>Stagnandon</u></i></b> | <b>Fisike Western</b>                                                                                                    | $^{**}$                                    | <b>Address</b>               | Arkel Girlery   | drawing | <b>Stairmake</b>                                       | JUL <sub>1</sub> | <b>ALEL Fasse</b>        |
|                     | <b>BEFREIT</b>                           | <b>DOM/UEBRAIN</b>   | 36316-12-1                                  | $-44$                           | \$51 to threated Sad                                                                                                    | <b>BSUFFEST, rised</b>                     | 101040                       | 6.1             | ٠       | Audi basische SZO 9-DK 18631-                          | <b>Tek</b>       | 02019-020                |
|                     | <b>ACTORNATIVE</b>                       | 101411-03-03         | isites +                                    | me                              | <b>Vissa Inserier Bell</b>                                                                                                    | EDITORT, THO                               | sistenti                     | 281             |         | thaird banalists. * 1978 to pits ledo, b)              | 411.8            | <b>ASE &amp; CAL</b>     |
|                     | ADSIMINATING                             | <b>INFAILE ASIAH</b> | \$9315164                                   | w                               | Administration businesses.                                                                                                    | <b>KEISTERS TWO</b>                        | <b>J</b> E19 Briad           | ×.              |         | Shaharkee shelling callicult manitob of GAC 890-Min    |                  | 10010-000                |
|                     | <b><i>POMITANT ROAR</i></b>              | <b>SERVICE ERISR</b> | 120811077                                   | m                               | adjusting Highlan Entertaint                                                                                                    | <b>SUSPISIT, ONE</b>                       | <b>ASSAULT</b>               | ×               |         | USAALI & Stakeses   Schi 9 to 9 218 SEC 179 SEC        |                  | <b>Introvers</b>         |
|                     | <b>POINTINT PAIL</b>                     | F/LN/IV Mi-66        | 1099106.4                                   | ×                               | <b>Parant Transport Home</b>                                                                                                    | <b>ROUTHAT, UNK</b>                        | 19103                        | <b>Internal</b> |         | Shells and small complex financials, who must \$500.00 |                  | 10111-09                 |
|                     | ROBRIDATION                              | ITIBUATA 40          | INST.                                       | mo                              | <b>TREP (restart bo)</b>                                                                                                    | abstract, two                              | ٠                            |                 |         |                                                        |                  |                          |
|                     |                                          |                      |                                             |                                 |                                                                                                    |                                            |                              |                 |         |                                                        |                  |                          |
|                     |                                          |                      |                                             |                                 |                                                                                                    |                                            |                              |                 |         |                                                        |                  |                          |
|                     |                                          |                      |                                             |                                 |                                                                                                    |                                            |                              |                 |         |                                                        |                  |                          |
|                     |                                          |                      |                                             |                                 |                                                                                                    |                                            |                              |                 |         |                                                        |                  |                          |
|                     |                                          |                      |                                             |                                 |                                                                                                    |                                            |                              |                 |         |                                                        |                  |                          |
|                     |                                          |                      |                                             |                                 |                                                                                                    |                                            |                              |                 |         |                                                        |                  |                          |
|                     |                                          |                      |                                             |                                 |                                                                                                    |                                            |                              |                 |         |                                                        |                  |                          |
|                     |                                          |                      |                                             |                                 |                                                                                                    |                                            |                              |                 |         |                                                        |                  |                          |
|                     |                                          |                      |                                             |                                 |                                                                                                    |                                            |                              |                 |         |                                                        |                  |                          |
|                     |                                          |                      |                                             |                                 |                                                                                                    |                                            |                              |                 |         |                                                        |                  |                          |
|                     |                                          |                      |                                             |                                 |                                                                                                    |                                            |                              |                 |         |                                                        |                  |                          |
|                     |                                          |                      |                                             |                                 |                                                                                                    |                                            |                              |                 |         |                                                        |                  |                          |
|                     |                                          |                      |                                             |                                 |                                                                                                    |                                            |                              |                 |         |                                                        |                  |                          |
|                     |                                          |                      |                                             |                                 |                                                                                                    |                                            |                              |                 |         |                                                        |                  |                          |
|                     |                                          |                      |                                             |                                 |                                                                                                    |                                            |                              |                 |         |                                                        |                  |                          |
|                     |                                          |                      |                                             |                                 |                                                                                                    |                                            |                              |                 |         |                                                        |                  |                          |
|                     |                                          |                      |                                             |                                 |                                                                                                    |                                            |                              |                 |         |                                                        |                  |                          |
|                     |                                          |                      |                                             |                                 |                                                                                                    |                                            |                              |                 |         |                                                        |                  |                          |
|                     |                                          |                      |                                             |                                 |                                                                                                    |                                            |                              |                 |         |                                                        |                  |                          |
|                     |                                          |                      |                                             |                                 |                                                                                                    |                                            |                              |                 |         |                                                        |                  |                          |
|                     |                                          |                      |                                             |                                 |                                                                                                    |                                            |                              |                 |         |                                                        |                  |                          |
|                     |                                          |                      |                                             |                                 |                                                                                                    |                                            |                              |                 |         |                                                        |                  |                          |
|                     |                                          |                      |                                             |                                 |                                                                                                    |                                            |                              |                 |         |                                                        |                  |                          |
|                     |                                          |                      |                                             |                                 |                                                                                                    |                                            |                              |                 |         |                                                        |                  |                          |
|                     |                                          |                      |                                             |                                 |                                                                                                    |                                            |                              |                 |         |                                                        |                  |                          |
|                     |                                          |                      |                                             |                                 |                                                                                                    |                                            |                              |                 |         |                                                        |                  |                          |
|                     |                                          |                      |                                             |                                 |                                                                                                    |                                            |                              |                 |         |                                                        |                  |                          |
|                     |                                          |                      |                                             |                                 |                                                                                                    |                                            |                              |                 |         |                                                        |                  |                          |
|                     |                                          |                      |                                             |                                 |                                                                                                    |                                            |                              |                 |         |                                                        |                  |                          |

**Figure 3: Delay Report**

### <span id="page-11-0"></span>**2.2.4. Modifications to the ED Mental Health Patients Report**

The ICD-10 update differentiates between ICD-9-CM selection criteria and ICD-10-CM selection criteria to determine which records will be included in the ED Mental Health Patients Report View/Export/Print to include Records with ICD-10-CM Diagnosis Codes in Categories F10 through F99 Inclusive (as shown below) on or after the ICD-10 activation date.

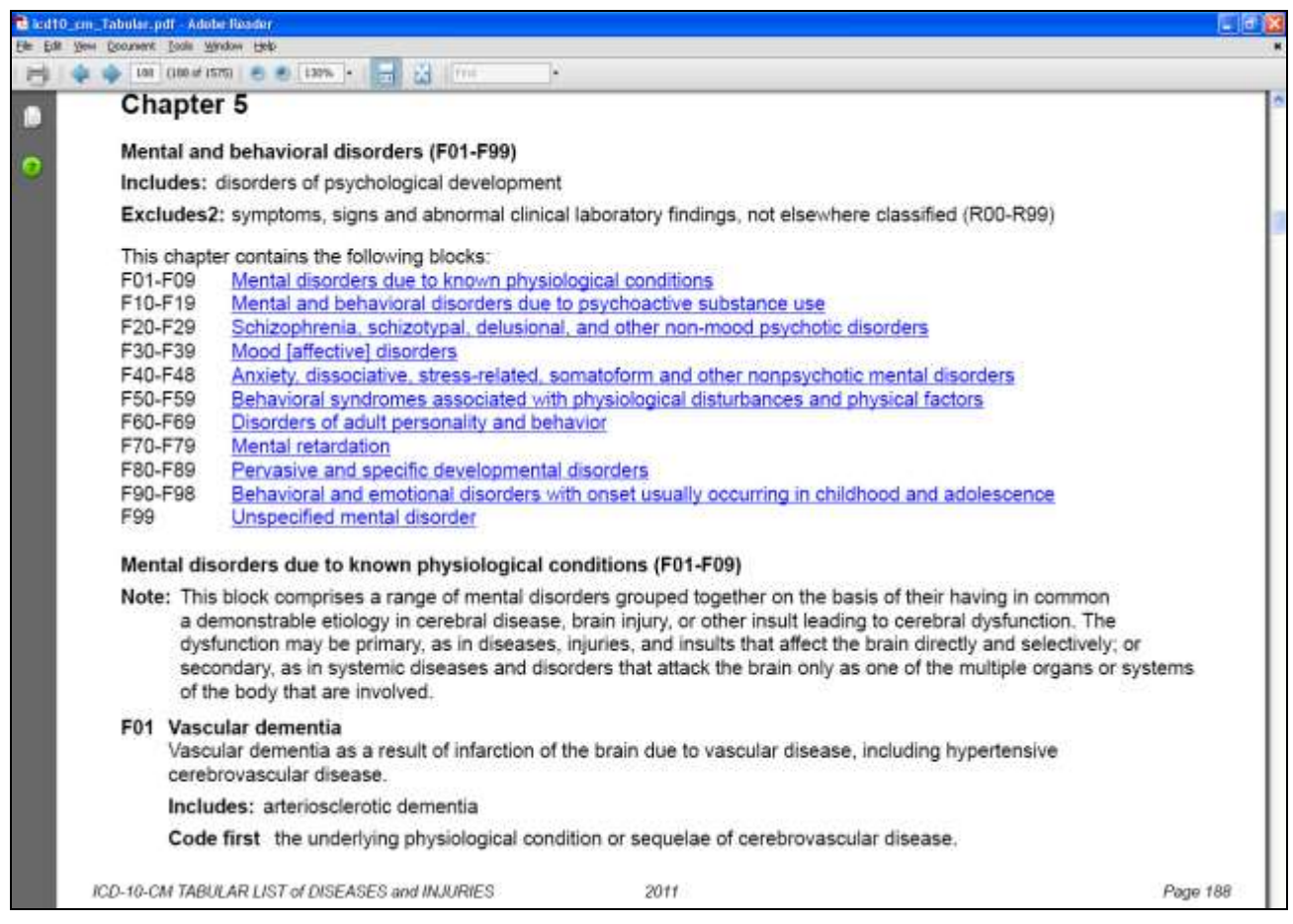

**Figure 4: ICD-10-CM List of Diseases, Chapter 5, Mental and Behavioral Disorders (F01-F99)**

#### **ED Mental Health Patients Report View**

"ICD" and "ICD Type" columns have been added right after the Diagnoses column.

If the report start date is *prior to* the ICD-10 activation date, and stop date is *on or after* the ICD-10 activation date (which means that patient visits with ICD-9 diagnoses and patient visits with ICD-10 diagnoses associated may appear on the report), the new "ICD" column displays the appropriate code and the new "ICD Type" column indicates ICD-9-CM or ICD-10-CM as applicable.

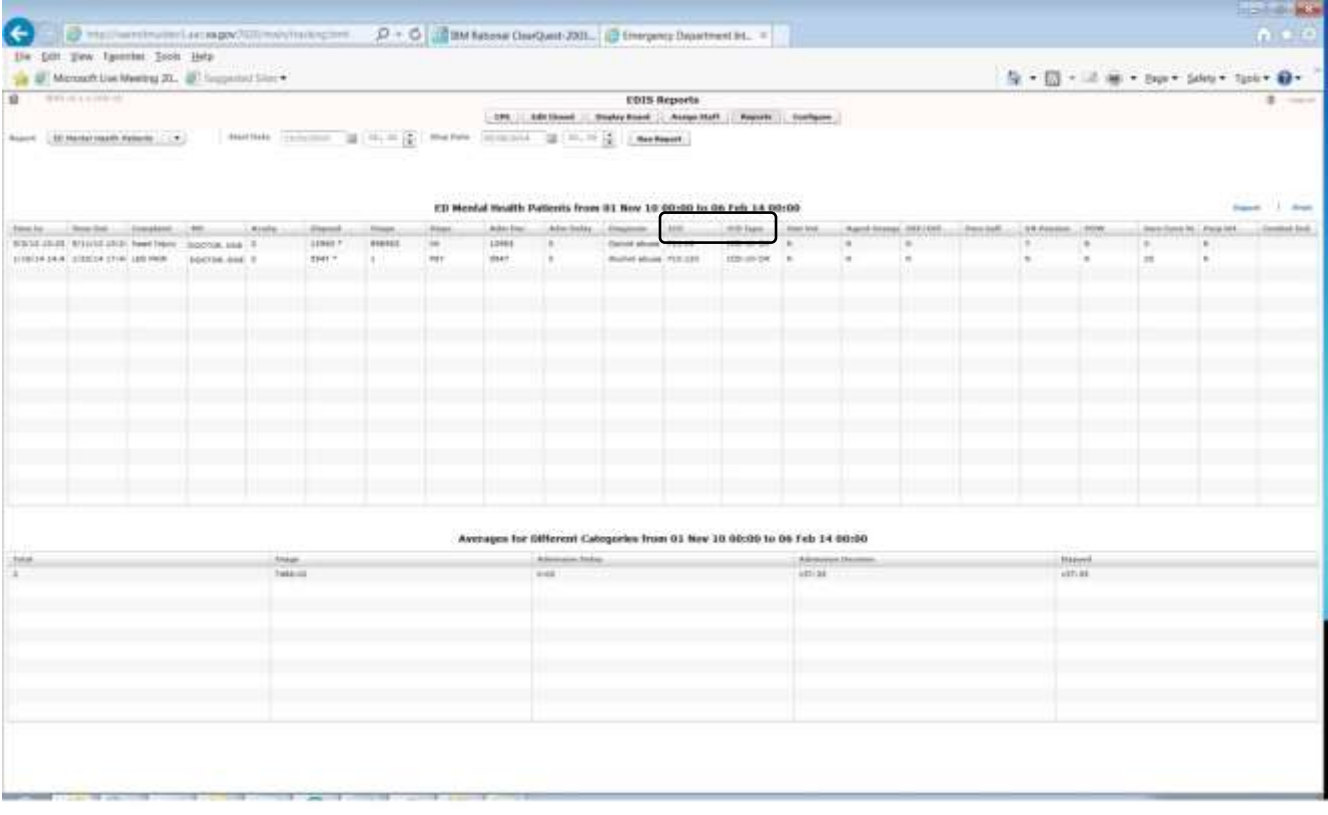

**Figure 5: ED Mental Health Patients Report**

### <span id="page-13-0"></span>**2.2.5. Modifications to the Exposure Report**

"ICD" and "ICD Type" columns have been added right after the Diagnoses column.

The "Time In" for the visit determines whether the new "ICD" column displays the ICD-9 or ICD-10 code and the new "ICD Type" column indicates ICD-9-CM or ICD-10-CM as applicable.

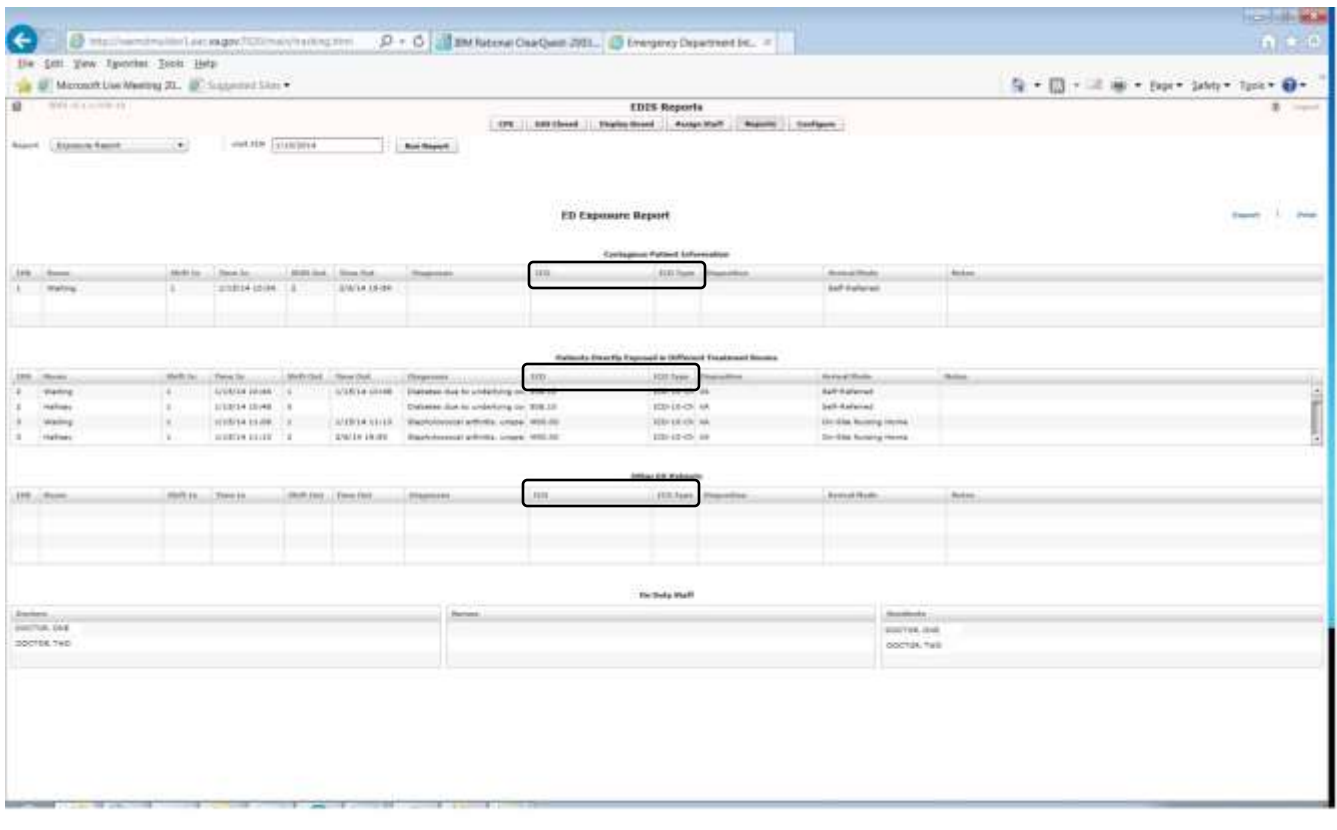

**Figure 6: Exposure Report**

### <span id="page-14-0"></span>**2.2.6. Modifications to the VA Admissions Report**

"ICD" and "ICD Type" columns have been added right after the Diagnoses column.

If the report start date is *prior to* the ICD-10 activation date, and stop date is *on or after* the ICD-10 activation date (which means that patient visits with ICD-9 diagnoses and patient visits with ICD-10 diagnoses associated may appear on the report), the new "ICD" column displays the appropriate code and the new "ICD Type" column indicates ICD-9-CM or ICD-10-CM as applicable.

|                 |                                   |                                                            |                                                                         |                                                                                 |                                         |                                       |                                   |                                                                                                    |                                   | <b>CHOMA</b>                     |
|-----------------|-----------------------------------|------------------------------------------------------------|-------------------------------------------------------------------------|---------------------------------------------------------------------------------|-----------------------------------------|---------------------------------------|-----------------------------------|----------------------------------------------------------------------------------------------------|-----------------------------------|----------------------------------|
| $\leftarrow$    | $\alpha -$                        |                                                            | www.company.com/company.com D = 0 distribution (surgest 2011). El vigor |                                                                                 |                                         |                                       | 23 Emergency Department Set., 111 |                                                                                                    |                                   | (1, 1, 1)                        |
|                 | fre 180 Vine Fasteles Stern Viele |                                                            |                                                                         |                                                                                 |                                         |                                       |                                   |                                                                                                    |                                   |                                  |
|                 |                                   | the EC Microsoft Line Reading 20. . 22 August 2011 23 Ltd. |                                                                         |                                                                                 |                                         |                                       |                                   | 及×四×河原×bp×box box Q+1                                                                                          |                                   |                                  |
| ≡               | <b>WANTED</b>                     |                                                            |                                                                         | <b>ESES Reports</b>                                                             |                                         |                                       |                                   |                                                                                                    |                                   | ×<br><b>Separate</b>             |
|                 |                                   |                                                            | 498                                                                     | <b><i><u>SIMPONDARE</u></i></b>                                                 | Holtz Hard Diver Auf - Senite - Surface |                                       |                                   |                                                                                                    |                                   |                                  |
| <b>Property</b> | Litt Wilson Life.                 |                                                            | parter revers. If it is a better reverse                                | (2) (2) (2) (2) Reflexed                                                        |                                         |                                       |                                   |                                                                                                    |                                   |                                  |
|                 |                                   |                                                            |                                                                         |                                                                                 |                                         |                                       |                                   |                                                                                                    |                                   |                                  |
|                 |                                   |                                                            |                                                                         |                                                                                 |                                         |                                       |                                   |                                                                                                    |                                   |                                  |
|                 |                                   |                                                            |                                                                         | EB to VA Administration Regrard from 692 Oct 13, 980 040 to 217 Jun 14, 000 040 |                                         |                                       |                                   |                                                                                                    |                                   | mark 1 Wot                       |
|                 | Street Fords                      | <b>Daniel Mark</b>                                         |                                                                         |                                                                                 |                                         | <b>Admittad</b>                       | A 49-14039-                       | <b>Brigancier</b>                                                                                              |                                   |                                  |
|                 | <b>UTEDA UTAR</b>                 | <b>New Press</b>                                           | EDISTEET, ONE                                                           |                                                                                 | $\rightarrow$                           | <b>GARDER</b>                         | $\frac{1}{2}$                     | Externe helina selecci ranker of benefit                                                                       |                                   |                                  |
|                 | o to be usede.                    | <b>NAME FOR AS</b><br><b>Detroits Science come</b>         | EDISTERT, TWO                                                           |                                                                                 | ÷                                       | drainers<br><b>SHE</b>                | <b>MARKETING</b>                  | Details, in drawings (side in the play pay-<br>Elaborated three lat excellent productions in realized \$2.0 cm | (distant                          | <b>STEROE</b><br><b>ASS HAVE</b> |
|                 |                                   | Unprodi Agli Addust                                        | <b>BELIETERY, ONE</b><br>EDISTEST, ONE                                  |                                                                                 |                                         | <b>URR</b>                            | Motive PAU                        | Black Colorado and they prepared as not dell relation                                                          |                                   | 400 10 04                        |
|                 | <b>WIND ON THE REA</b>            | <b>Independent</b>                                         | <b><i>ROTETEKT, ONE</i></b>                                             |                                                                                 |                                         | w                                     | in.                               | that all craft and a futurer art enter for \$10.00.                                                            |                                   | <b>ASS MADE</b>                  |
|                 |                                   | <b><i><u>Steving Weakling</u></i></b>                      | <b>EDISTERT: TAIL</b>                                                   |                                                                                 |                                         |                                       | <b>BUSINESS</b>                   | Brake ATA unablicated to Rusinson also incrime flux ARA 49.                                                    |                                   | 00010100                         |
|                 | criticide introde                 | territori                                                  | enistest, over                                                          |                                                                                 |                                         | 16                                    |                                   | Terester fund Interneties, cross-field, Infearing Senicity.                                                    |                                   | AMVADA                           |
|                 |                                   |                                                            |                                                                         |                                                                                 |                                         |                                       |                                   |                                                                                                    |                                   |                                  |
|                 |                                   |                                                            |                                                                         |                                                                                 |                                         |                                       |                                   |                                                                                                    |                                   |                                  |
|                 |                                   |                                                            |                                                                         |                                                                                 |                                         |                                       |                                   |                                                                                                    |                                   |                                  |
|                 |                                   |                                                            |                                                                         |                                                                                 |                                         |                                       |                                   |                                                                                                    |                                   |                                  |
|                 |                                   |                                                            |                                                                         |                                                                                 |                                         |                                       |                                   |                                                                                                    |                                   |                                  |
|                 |                                   |                                                            |                                                                         |                                                                                 |                                         |                                       |                                   |                                                                                                    |                                   |                                  |
|                 |                                   |                                                            |                                                                         |                                                                                 |                                         |                                       |                                   |                                                                                                    |                                   |                                  |
|                 |                                   |                                                            |                                                                         |                                                                                 |                                         |                                       |                                   |                                                                                                    |                                   |                                  |
|                 |                                   |                                                            |                                                                         |                                                                                 |                                         |                                       |                                   |                                                                                                    |                                   |                                  |
|                 |                                   |                                                            |                                                                         |                                                                                 |                                         |                                       |                                   |                                                                                                    |                                   |                                  |
|                 |                                   |                                                            |                                                                         |                                                                                 |                                         |                                       |                                   |                                                                                                    |                                   |                                  |
|                 |                                   |                                                            |                                                                         | Avenages har tilfferent Categories from 63 Oct 31 98109 for 33 Jan 34 68100     |                                         |                                       |                                   |                                                                                                    |                                   |                                  |
| <b>Service</b>  | Twist Testavian of Astronizati    | heat                                                       | me.<br><b>NOR-16</b>                                                    | <b>Termel</b><br>NHI-18                                                         |                                         | <b>Allenances</b> Sales<br>servant on | 000134                            | <b>Britisherica Station</b>                                                                                    | <b>Channels</b><br><b>COLL AS</b> |                                  |
|                 |                                   |                                                            | to said                                                                 | the sale.                                                                       |                                         | \$1.000                               | 0.16                              |                                                                                                    | duck.                             |                                  |
|                 |                                   |                                                            | <b>METRING</b>                                                          | 107919                                                                          |                                         | <b>CONSULTANT</b>                     | press car                         |                                                                                                    | paint date                        |                                  |
|                 |                                   |                                                            |                                                                         |                                                                                 |                                         |                                       |                                   |                                                                                                    |                                   |                                  |
|                 |                                   |                                                            |                                                                         |                                                                                 |                                         |                                       |                                   |                                                                                                    |                                   |                                  |
|                 |                                   |                                                            |                                                                         |                                                                                 |                                         |                                       |                                   |                                                                                                    |                                   |                                  |
|                 |                                   |                                                            |                                                                         |                                                                                 |                                         |                                       |                                   |                                                                                                    |                                   |                                  |
|                 |                                   |                                                            |                                                                         |                                                                                 |                                         |                                       |                                   |                                                                                                    |                                   |                                  |
|                 |                                   |                                                            |                                                                         |                                                                                 |                                         |                                       |                                   |                                                                                                    |                                   |                                  |
|                 |                                   |                                                            |                                                                         |                                                                                 |                                         |                                       |                                   |                                                                                                    |                                   |                                  |
|                 |                                   |                                                            |                                                                         |                                                                                 |                                         |                                       |                                   |                                                                                                    |                                   |                                  |
|                 |                                   |                                                            |                                                                         |                                                                                 |                                         |                                       |                                   |                                                                                                    |                                   |                                  |
|                 |                                   |                                                            |                                                                         |                                                                                 |                                         |                                       |                                   |                                                                                                    |                                   |                                  |
|                 |                                   |                                                            |                                                                         |                                                                                 |                                         |                                       |                                   |                                                                                                    |                                   |                                  |
|                 |                                   |                                                            |                                                                         |                                                                                 |                                         |                                       |                                   |                                                                                                    |                                   |                                  |

**Figure 7: VA Admissions Report**

### <span id="page-15-0"></span>**2.2.7. Modifications to the Activity Report**

"ICD" and "ICD Type" columns have been added right after the Diagnoses column.

If the report start date is *prior to* the ICD-10 activation date, and stop date is *on or after* the ICD-10 activation date (which means that patient visits with ICD-9 diagnoses and patient visits with ICD-10 diagnoses associated may appear on the report), the new "ICD" column displays the appropriate code and the new "ICD Type" column indicates ICD-9-CM or ICD-10-CM as applicable.

|                                           |                                                                                               |                                                                                                    | EBES Reports                                                                     |                                                                                                    |                                                                                                    |                                                             |                                                                                                    |                                                              |                                                              |                                                                                                    |                      |                                 |                                                                                                    | ٠<br><b>Selgium</b>                                                                                                    |
|-------------------------------------------|-----------------------------------------------------------------------------------------------|----------------------------------------------------------------------------------------------------|----------------------------------------------------------------------------------|----------------------------------------------------------------------------------------------------|----------------------------------------------------------------------------------------------------|-------------------------------------------------------------|----------------------------------------------------------------------------------------------------|--------------------------------------------------------------|--------------------------------------------------------------|----------------------------------------------------------------------------------------------------|----------------------|---------------------------------|----------------------------------------------------------------------------------------------------|----------------------------------------------------------------------------------------------------|
|                                           |                                                                                               |                                                                                                    |                                                                                  |                                                                                                    |                                                                                                    |                                                             |                                                                                                    |                                                              |                                                              |                                                                                                    |                      |                                 |                                                                                                    |                                                                                                    |
|                                           |                                                                                               | $22 - 14 + 14 = 26$                                                                                                    | 图 H.H.S<br><b>Bue Kopart</b>                                                     |                                                                                                    |                                                                                                    |                                                             |                                                                                                    |                                                              |                                                              |                                                                                                    |                      |                                 |                                                                                                    |                                                                                                    |
|                                           |                                                                                               |                                                                                                    |                                                                                  |                                                                                                    |                                                                                                    |                                                             |                                                                                                    |                                                              |                                                              |                                                                                                    |                      |                                 |                                                                                                    |                                                                                                    |
|                                           |                                                                                               |                                                                                                    |                                                                                  |                                                                                                    |                                                                                                    |                                                             |                                                                                                    |                                                              |                                                              |                                                                                                    |                      |                                 |                                                                                                    |                                                                                                    |
|                                           |                                                                                               |                                                                                                    |                                                                                  |                                                                                                    |                                                                                                    |                                                             |                                                                                                    |                                                              |                                                              |                                                                                                    |                      |                                 |                                                                                                    | <b>Report 1 Most</b>                                                                                                    |
|                                           |                                                                                               |                                                                                                    |                                                                                  |                                                                                                    |                                                                                                    |                                                             |                                                                                                    |                                                              |                                                              |                                                                                                    |                      |                                 |                                                                                                    |                                                                                                    |
| Littleton Backer                          |                                                                                               |                                                                                                    |                                                                                  |                                                                                                    |                                                                                                    |                                                             |                                                                                                    |                                                              |                                                              | Linkeld                                                                                                    | Jan                  | <b>Russ-Taraisn<sup>2</sup></b> | sis 5                                                                                                    | ACIL Fases<br>400-4-04                                                                                                    |
|                                           |                                                                                               |                                                                                                    |                                                                                  |                                                                                                    |                                                                                                    |                                                             |                                                                                                    | <b>BG</b>                                                    |                                                              |                                                                                                    |                      | DOM NOW WILL BY                 |                                                                                                    |                                                                                                    |
|                                           |                                                                                               |                                                                                                    |                                                                                  |                                                                                                    |                                                                                                    |                                                             |                                                                                                    | $^{48}$                                                      |                                                              |                                                                                                    |                      | <b>Military Auditor</b>         |                                                                                                    | <b>SUP#OK</b>                                                                                                    |
|                                           | <b>Inset Insets</b>                                                                           |                                                                                                    |                                                                                  |                                                                                                    | $\overline{z}$                                                                                                    |                                                             | $\sim$                                                                                                    | 48                                                           |                                                              | 62162                                                                                                    |                      | DICE-IN-COR STRUMS              |                                                                                                    | 100 9:04                                                                                                    |
|                                           | mean inquiry                                                                                  |                                                                                                    |                                                                                  |                                                                                                    | ×                                                                                                    |                                                             | LIGHT                                                                                                    |                                                              |                                                              | 11499233.                                                                                                    |                      | <b>Distintes WallAus</b>        | 346.04                                                                                                    | $100 + 04$                                                                                                    |
|                                           | <b>Chestpark</b>                                                                              |                                                                                                    |                                                                                  |                                                                                                    | ٠                                                                                                    |                                                             |                                                                                                    | ٠                                                            |                                                              |                                                                                                    |                      |                                 |                                                                                                    |                                                                                                    |
|                                           | <b>Barana know park</b>                                                                       |                                                                                                    |                                                                                  |                                                                                                    | $\sim$                                                                                                    | $\cdot$                                                     | ٠                                                                                                    | $\alpha$                                                     | $^{16}$                                                      | 108                                                                                                    |                      | <b>Brananza dua to:</b>         | 418.15                                                                                                    | <b>IGN KIN</b>                                                                                                    |
|                                           |                                                                                               |                                                                                                    |                                                                                  |                                                                                                    |                                                                                                    |                                                             |                                                                                                    |                                                              |                                                              |                                                                                                    |                      | andartsma                       |                                                                                                    | <b>OH</b><br>Mille ads                                                                                                    |
|                                           |                                                                                               |                                                                                                    |                                                                                  |                                                                                                    |                                                                                                    |                                                             |                                                                                                    |                                                              |                                                              |                                                                                                    |                      | activitie.                      |                                                                                                    | CM.                                                                                                    |
|                                           |                                                                                               |                                                                                                    |                                                                                  |                                                                                                    |                                                                                                    |                                                             |                                                                                                    |                                                              |                                                              |                                                                                                    |                      | a huanann als                   |                                                                                                    | <b>SON UR</b><br>CH.                                                                                                    |
|                                           |                                                                                               |                                                                                                    |                                                                                  |                                                                                                    |                                                                                                    |                                                             |                                                                                                    |                                                              |                                                              |                                                                                                    |                      |                                 |                                                                                                    | ÷                                                                                                    |
|                                           | <b>Seater</b>                                                                                 |                                                                                                    |                                                                                  |                                                                                                    | 18                                                                                                    | 18                                                          |                                                                                                    |                                                              |                                                              | 18                                                                                                    | $\mathbb{R}$         | Telebrican                      | 044,011                                                                                                    | $-109 - 05$<br><b>CH</b>                                                                                                    |
|                                           |                                                                                               |                                                                                                    |                                                                                  |                                                                                                    | ٠                                                                                                    | Liked *                                                     |                                                                                                    |                                                              | $\rightarrow$                                                |                                                                                                    |                      | <b>Barnowork</b> law            | MAR B                                                                                                    | 3 OF OR                                                                                                    |
|                                           |                                                                                               |                                                                                                    |                                                                                  |                                                                                                    |                                                                                                    |                                                             |                                                                                                    |                                                              |                                                              |                                                                                                    |                      |                                 |                                                                                                    | CH.                                                                                                    |
|                                           |                                                                                               |                                                                                                    |                                                                                  |                                                                                                    |                                                                                                    |                                                             |                                                                                                    |                                                              |                                                              |                                                                                                    |                      |                                 |                                                                                                    |                                                                                                    |
|                                           |                                                                                               |                                                                                                    |                                                                                  |                                                                                                    |                                                                                                    |                                                             |                                                                                                    |                                                              |                                                              |                                                                                                    |                      |                                 |                                                                                                    |                                                                                                    |
|                                           | <b>Tekal</b>                                                                                  | Mark.                                                                                                    |                                                                                  |                                                                                                    |                                                                                                    |                                                             |                                                                                                    |                                                              |                                                              |                                                                                                    |                      | <b>Financed</b>                 |                                                                                                    |                                                                                                    |
|                                           | 12                                                                                            | 6636-33                                                                                                    | $+16.31$                                                                         | 642                                                                                                    |                                                                                                    |                                                             |                                                                                                    |                                                              |                                                              |                                                                                                    |                      | $2474 - 478$                    |                                                                                                    |                                                                                                    |
|                                           |                                                                                               | <b>BIGE</b>                                                                                                    | <b>DIED</b>                                                                      |                                                                                                    |                                                                                                    |                                                             |                                                                                                    |                                                              |                                                              |                                                                                                    |                      | 27148                           |                                                                                                    |                                                                                                    |
|                                           |                                                                                               |                                                                                                    |                                                                                  | 6.40                                                                                                    |                                                                                                    |                                                             |                                                                                                    |                                                              |                                                              |                                                                                                    |                      | situat                          |                                                                                                    |                                                                                                    |
|                                           |                                                                                               |                                                                                                    |                                                                                  |                                                                                                    |                                                                                                    |                                                             |                                                                                                    |                                                              |                                                              |                                                                                                    |                      | $9 - 0.9$                       |                                                                                                    |                                                                                                    |
|                                           |                                                                                               |                                                                                                    |                                                                                  |                                                                                                    |                                                                                                    |                                                             |                                                                                                    | 0.08                                                         |                                                              |                                                                                                    |                      |                                 |                                                                                                    |                                                                                                    |
|                                           |                                                                                               |                                                                                                    |                                                                                  |                                                                                                    |                                                                                                    |                                                             |                                                                                                    |                                                              |                                                              |                                                                                                    |                      |                                 |                                                                                                    |                                                                                                    |
|                                           |                                                                                               |                                                                                                    |                                                                                  |                                                                                                    |                                                                                                    |                                                             |                                                                                                    | 0.18                                                         |                                                              |                                                                                                    |                      | <b>BOX</b>                      |                                                                                                    |                                                                                                    |
|                                           |                                                                                               | 4375-03                                                                                                    | 4372.03                                                                          | $6 - 28$<br>$4 - 44$                                                                                                    |                                                                                                    |                                                             |                                                                                                    | 3799.52                                                      |                                                              |                                                                                                    |                      | 3507.21                         |                                                                                                    |                                                                                                    |
|                                           |                                                                                               | 6.00                                                                                                    | mes.                                                                             |                                                                                                    |                                                                                                    |                                                             |                                                                                                    | 0.08                                                         |                                                              |                                                                                                    |                      | <b>B-RAT</b>                    |                                                                                                    |                                                                                                    |
| <b>INTERNATION</b><br><b>TUSNEY BRIDE</b> | RHY (23.5/428-19)<br>Attniki Razart<br><b>Force Olds</b><br>LISBITA LIVES<br><b>Livilinia</b> | Ete Edit View Egyptiks Zools Help<br>Mercedi Live Meeting 20. (8) Supported Sites v.<br>$\bullet$<br><b>Completel</b><br>head roury<br><b>Read rip/V</b><br><b>Diputed Halts without</b><br>STEVERSTON STEELWANK DURANG<br><b>Ingrid Viscory</b><br>USA/SEELAN   ASA/SEEDING<br>Linkings Little   Little   head corp.<br>head riguly.<br>w | Mark Barbe - payments of<br>TWEL-AP<br>$n + n$<br>nex<br><b>BR47-18</b><br>b dil | <b>CPR  Edit Classed</b><br>MarBele (supposed)<br><b>Inner</b><br>Testure.<br>0.01<br>nee<br><b>REAL 28</b><br><b>DIES</b> | Activity forport from 01 Oct 11 00:00 to 23 Jan 14 00:00<br>$\frac{1}{2}$<br><b>Grate</b><br>$+ +$<br>1/18<br>0.48 | Alaku<br>18<br>э<br>٠<br>$\alpha$<br><b>Advertise Daley</b> | <b>Alamsd</b><br>sing .<br>144<br>Averages for 60fferent Categories from 01 Oct 11 00:00 to 23 Jan 14 00:00 | <b>Smage</b><br><b>HEARTS</b><br>1212410<br>126246<br>Lidbox | 33<br>×<br>18<br>6287.44<br>acat-ax<br>9.19<br><b>NHT-SE</b> | Mod. Library<br>Littlett Little man<br>chole / on<br>Lubbs Lick<br>11446 814<br>$\sim$<br>í di<br><b>Administrator</b> | 1212000<br>148<br>18 | - 4<br>139                      | Alex Dec. . Also Delay . Showrook<br>Enaberas Hallman<br>afficial Hamburi all<br><b>Bash/mmsd</b><br><b>Change</b><br><b>Nearlanka</b><br><b>MAKE pressure</b><br>Wids<br>TORY-SIX | Q · □ · 三 ※ · tw> 544 · 1ph · Q ·<br>.mt.lkk<br>246.00<br>Directo in Eighelter, 376-30<br>444.45<br>Bratt Britishand, FB 946<br>Siah ST and Land   ESRAI |

**Figure 8: Activity Report**

#### <span id="page-16-0"></span>**2.2.8. Modifications to the Active Problems Pane in Assess Worksheet View**

If the patient has Active problems in their Problem List which have ICD-9 diagnosis codes associated, the ICD-9 diagnosis code displays in the ICD column, as per existing functionality. If the patient has Active problems in their Problem List which have ICD-10 diagnosis codes associated, the ICD-10 diagnosis code displays in the ICD column.

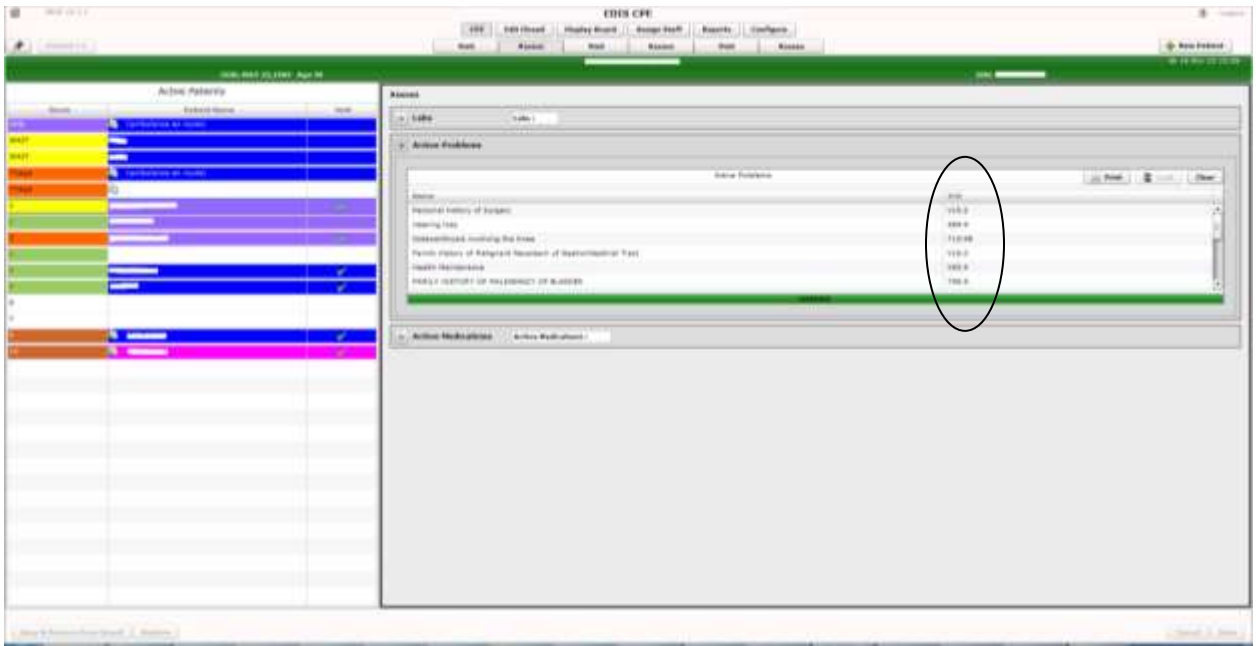

**Figure 9: Active Problems Pane in Assess Worksheet View**

## <span id="page-17-0"></span>**3. ICD-10 Searches**

The EDIS package provides the ability to search on ICD-10-CM diagnosis codes.

**NOTE: Existing ICD-9 functionality has not changed. If the Time In for the visit (encounter) is prior to the ICD-10 activation date and the end user enters a diagnosis and selects Search, the Diagnosis Search List displays ICD-9–CM diagnoses.**

### <span id="page-17-1"></span>**3.1. ICD-10-CM Diagnosis Code Search**

The ICD-10 diagnosis code search functionality allows the end user to select a single, valid ICD-10 diagnosis code and display its description. The user interface prompts the user for input, invokes the Lexicon utility to get data, and then presents that data to the end user.

This search method provides a "decision tree" type search that uses the hierarchical structure existing within the ICD-10-CM code set, as defined in the ICD-10-CM Tabular List of Diseases and Injuries, comprising categories, sub-categories, and valid ICD-10-CM codes.

ICD-10-CM diagnosis code search highlights include:

- Text-based search using one or more words as search terms, finding matches based on full descriptions, synonyms, key words, and shortcuts associated with ICD-10-CM diagnosis codes, which are inherently built into the Lexicon coding system.
- The more refined the search criteria used (i.e., the more descriptive the search terms), the more streamlined is the process of selecting the correct valid ICD-10 diagnosis code.
- The user is presented with a manageable list of matching codes with descriptions, consisting of any combination of categories, sub-categories and valid codes. The length of the list of items that is presented is set to a default of 20,000. If the list is longer, the user is prompted to refine the search.
- The user can "drill down" through the categories and sub-categories to identify the single, valid ICD-10-CM code that best matches the patient diagnosis.
- Short descriptions for the valid ICD-10-CM codes display.
- Partial code searches are also possible, as is full ICD-10-CM code entry, for situations where all or part of the code is known.

# <span id="page-18-0"></span>**4. Additional Software Fixes**

In addition to introducing ICD-10 functionality, EDP\*2\*2/EDIS v.2.1.2 fixes the Remedy tickets described below.

### <span id="page-18-1"></span>**4.1. Remove Patient without Provider for Certain Dispositions**

CQ EDIS00001187 (Remedy INC000000897239): EDIS will now allow a user to remove a patient without selecting a Provider for the following special classes of Disposition:

- Left without being treated
- Patient name entered in error
- Sent to primary care

## <span id="page-18-2"></span>**4.2. Correct Nurse and Resident Roles in Edit Closed**

CQ EDIS00001188 (Remedy INC000000897799): Nurses and Resident roles now correctly open the Edit Closed worksheet.

## <span id="page-18-3"></span>**4.3. Fix Bed Selection in Visit Worksheet**

CQ EDIS00001189 (Remedy INC000000898138): Selecting the first bed in the list of the Visit worksheet no longer brings up a 'Missing Bed' popup when clicking on the "Save" button.

### <span id="page-18-4"></span>**4.4. Remove Provider Report**

CQ EDIS00001190: The Provider report has been removed from EDIS.

## <span id="page-18-5"></span>**4.5. Fix Visit Worksheet When Switching from Edit Closed**

CQ EDIS00001192: After a user switches from viewing an Edit Closed worksheet to editing and saving a Visit worksheet, the Visit worksheet no longer blanks out.

## <span id="page-19-0"></span>**5. Technical Information**

### <span id="page-19-1"></span>**5.1. Routines**

Some EDIS routines were modified to replace direct global reads and old Application Programming Interfaces (APIs) with new Standards and Terminology Services (STS) APIs and Lexicon APIs wherever possible.

The routines listed in the table below were updated in patch EDIS v2.1.2/EDP\*2.0\*2. The checksums listed in the "After Checksum" column are new checksums and can be checked with CHECK1^XTSUMBLD.

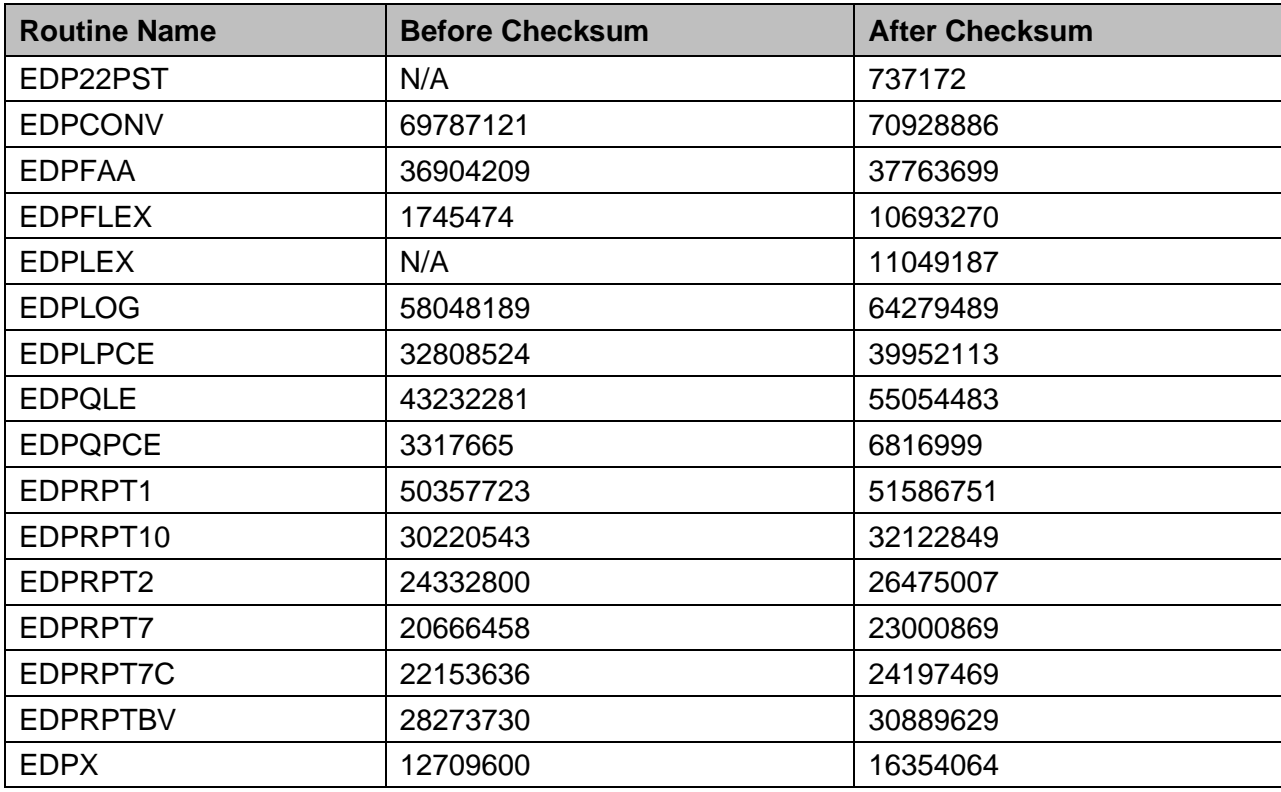

#### **Table 5: Updated Routines**

## <span id="page-20-0"></span>**5.2. Online Help for ICD-10 Codes**

The Emergency Department Integration Software (EDIS) help file is updated to differentiate when ICD-9-CM and ICD-10-CM diagnosis codes are used according to the ICD-10 activation date requirements.

Click the help file icon  $\bigcirc$  at the top right of the application to view the help file.